### Interpreters

# Implementing PLs

Most of the course is learning fundamental concepts for *using* PLs 

- $-$  Syntax vs. semantics vs. idioms
- $-$  Powerful constructs like closures, first-class objects, iterators (streams), multithreading, ...

An educated computer scientist should also know some things about *implementing* PLs

- $-$  Implementing something requires fully understanding its semantics
- $-$  Things like closures and objects are not "magic"
- $-$  Many programming tasks are like implementing PLs
	- Example: "connect-the-dots programming language" from 141

# Ways to implement a language

Two fundamental ways to implement a programming language *X* 

- Write an interpreter in another language Y
	- $-$  Better names: *evaluator, executor*
	- $-$  Immediately executes the input program as it's read
- Write a compiler in another language *Y* to a third language Z
	- $-$  Better name: *translator*
	- $-$  Take a program in X and produce an equivalent program in *Z*.

### First programming language?

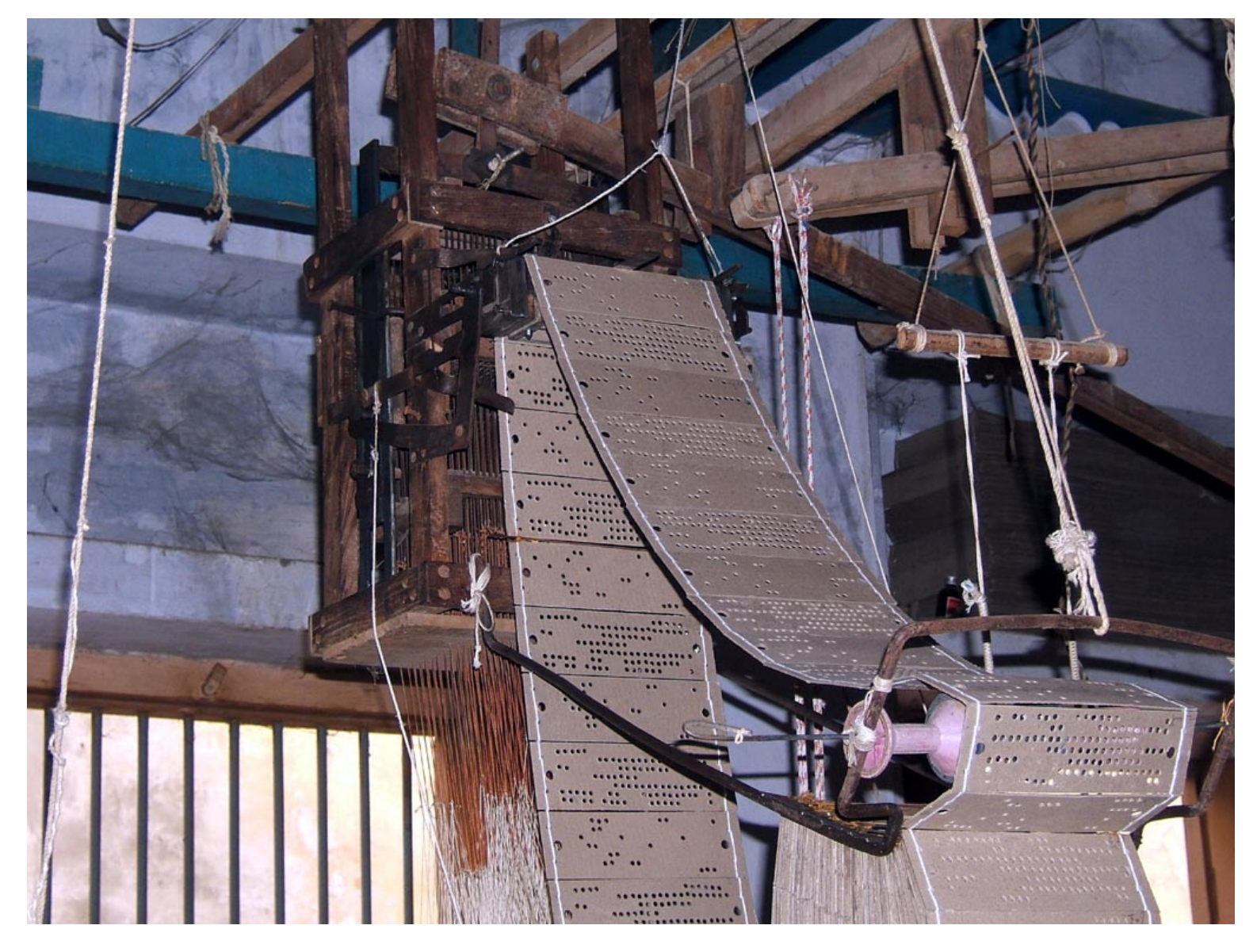

### First programming language?

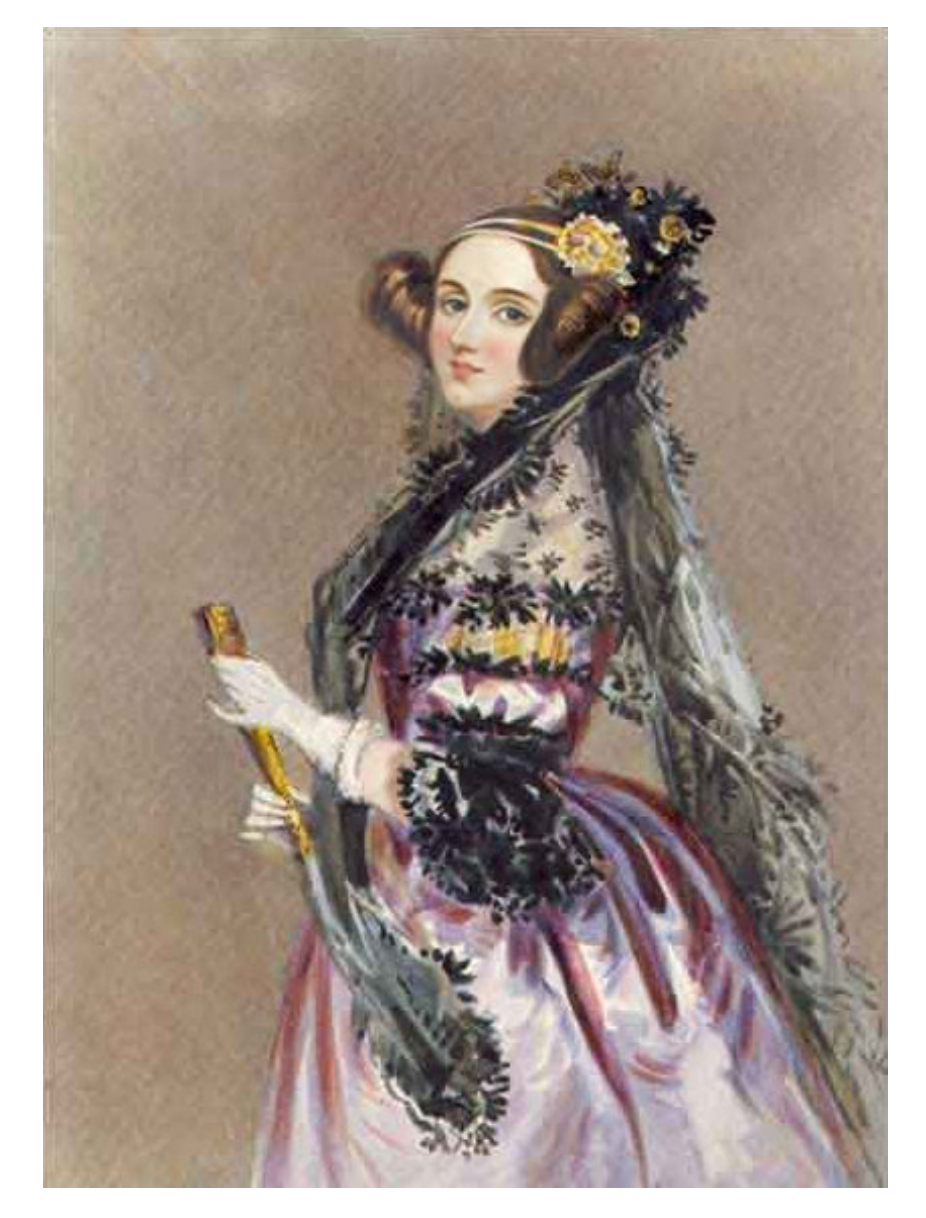

### Interpreters vs compilers

- Interpreters
	- $-$  Takes one "statement" of code at a time and executes it in the language of the interpreter.
	- $-$  Like having a human interpreter with you in a foreign country.
- Compilers
	- $-$  Translate code in language X into code in language Z and save it for later. (Typically to a file on disk.)
	- $-$  Like having a person translate a document into a foreign language for you.

# Reality is more complicated

Evaluation (interpreter) and translation (compiler) are your options

- $-$  But in modern practice we can have multiple layers of both
- A example with Java:
	- $-$  Java was designed to be platform independent.
		- Any program written in Java should be able to run on any computer.
	- $-$  Achieved with the "Java Virtual Machine"
		- An idealized computer for which people have written interpreters that run on "real" computers.

### Example: Java

• Java programs are compiled to an "intermediate representation" called bytecode.

 $-$  Think of bytecode as an instruction set for the JVM.

- Bytecode is then interpreted by a (software) interpreter in machine-code.
- Complication: Bytecode interpreter can compile frequently-used functions to machine code if it desires.
- CPU itself is an interpreter for machine code.

# Sermon

Interpreter versus compiler versus combinations is about a particular language **implementation**, not the language definition

So clearly there is no such thing as a "compiled language" or an "interpreted language"

 $-$  Programs cannot "see" how the implementation works

Unfortunately, you hear these phrases all the time

- "C is faster because it's compiled and LISP is interpreted"
- $-$  Nonsense: I can write a C interpreter or a LISP compiler, regardless of what most implementations happen to do
- $-$  Please politely correct your bosses, friends, and other professors

# Okay, they do have one point

In a traditional implementation via compiler, you do not need the language implementation (the compiler) to run the program 

- Only to compile it
- $-$  So you can just "ship the binary"

But Racket, Scheme, LISP, Javascript, Ruby, ... have **eval** 

- $-$  At run-time create some data (in Racket a list, in Javascript a string) and treat it as a program
- $-$  Then run that program
- $-$  Since we don't know ahead of time what data will be created and therefore what program it will represent, we need a language implementation at run-time to support  $eval$ 
	- Could be interpreter, compiler, combination

# **Digression**

- Eval/Apply
	- $-$  Built into Racket, traditionally part of all LISP-ish interpreters
- Quote
	- Also built-in
	- $-$  Happens behind the scenes when you use the single quote operator: '

# Further digression: quoting

- Quoting (quote ...) or ' (...) is a special form that makes "everything underneath" symbols and lists, not variables and calls
	- $-$  But then calling **eval** on it looks up symbols as code

#### – So **quote** and **eval** are *inverses*

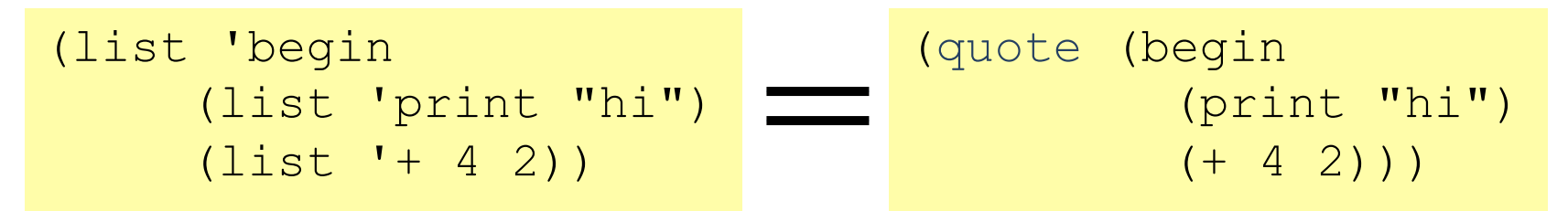

#### Back to implementing a language

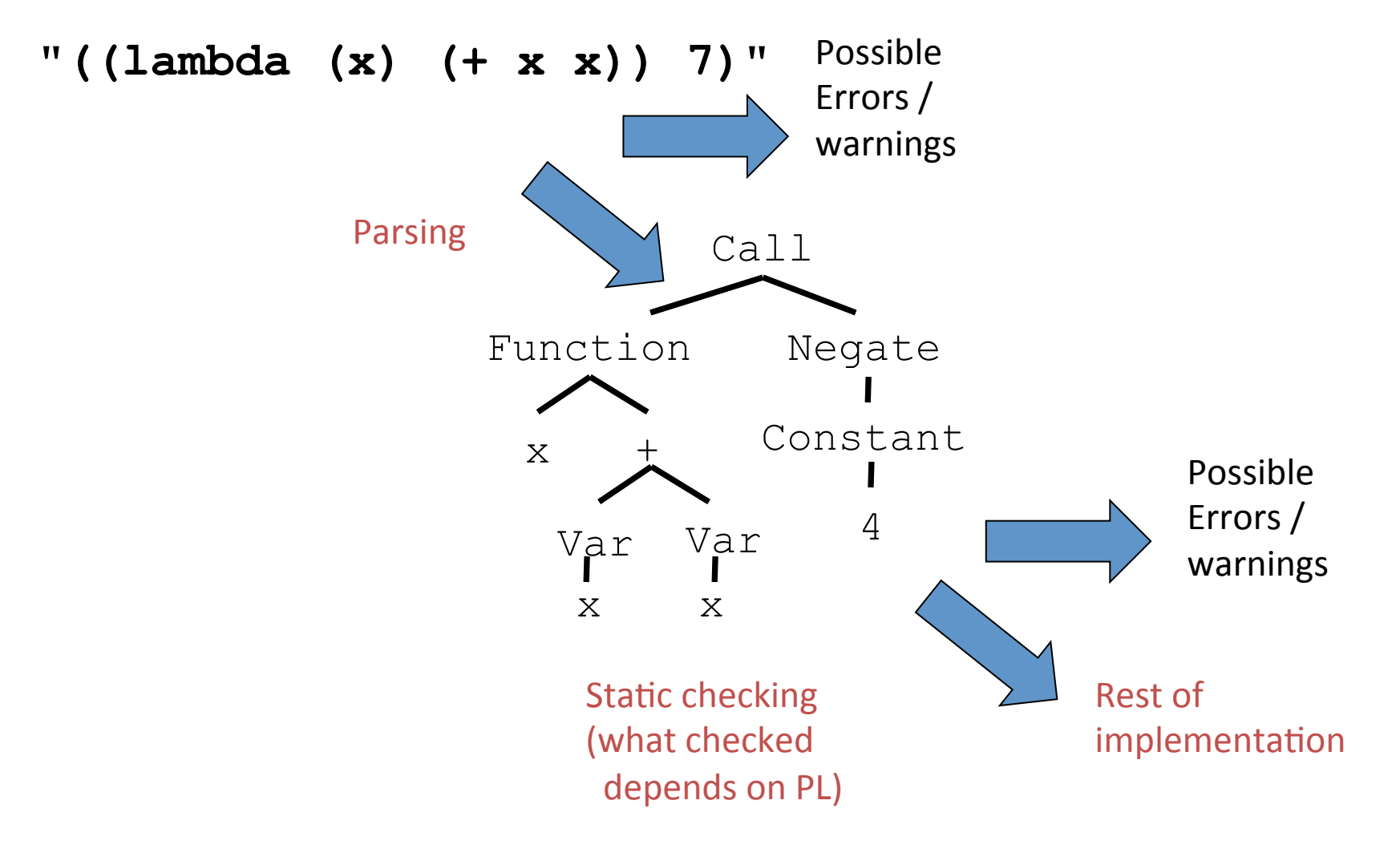

# Skipping those steps

If language to be interpreted  $(X)$  is very close to the interpreter language (Y), then take advantage of this!

- $-$  Skip parsing? Maybe Y already has this.
- $-$  These abstract syntax trees (ASTs) are already ideal structures for passing to an interpreter

We can also, for simplicity, skip static checking

- $-$  Assume subexpressions have correct types
	- *Do not* worry about (add #f "hi")
- $-$  For dynamic errors in the embedded language, interpreter can give an error message (e.g., divide by zero)

#### Write Racket in Racket

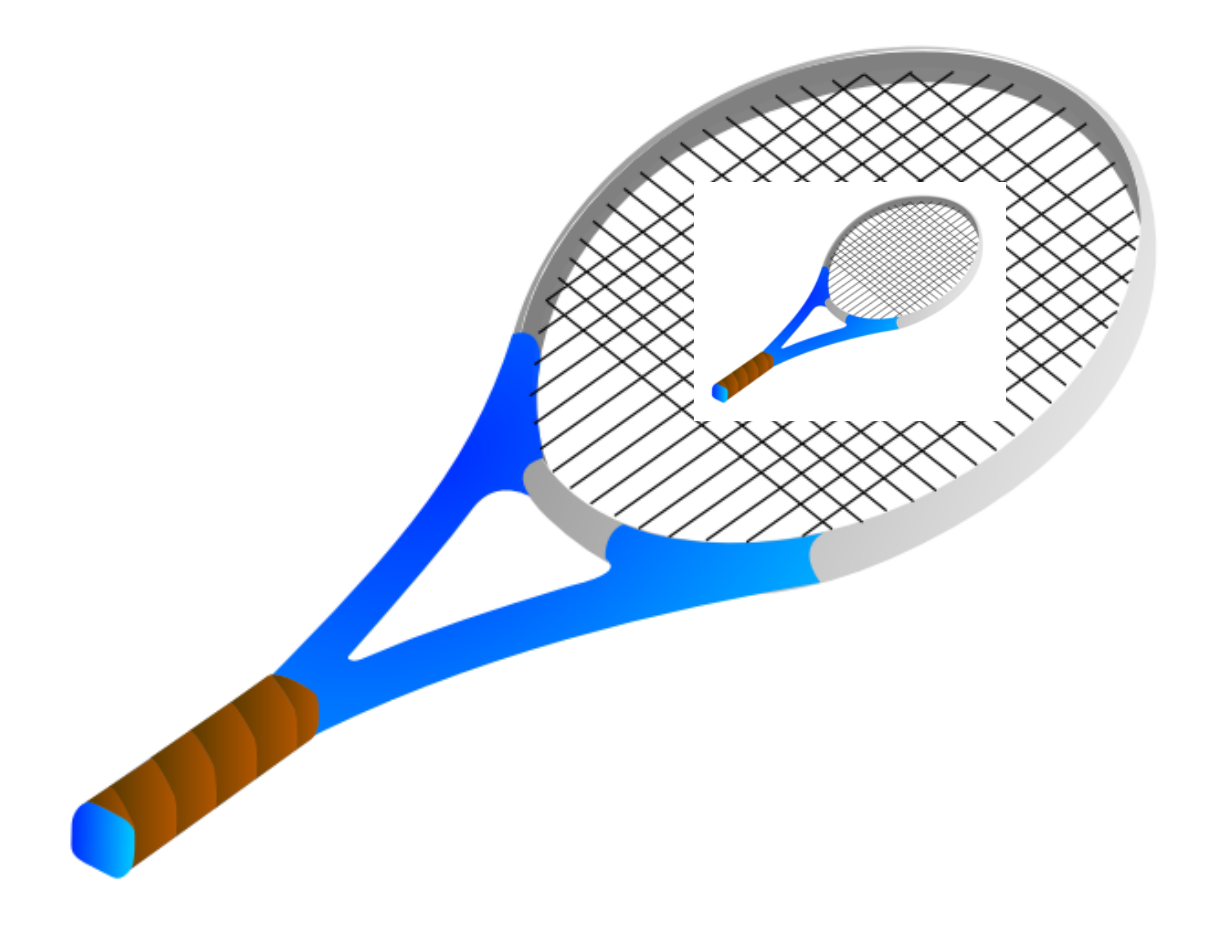

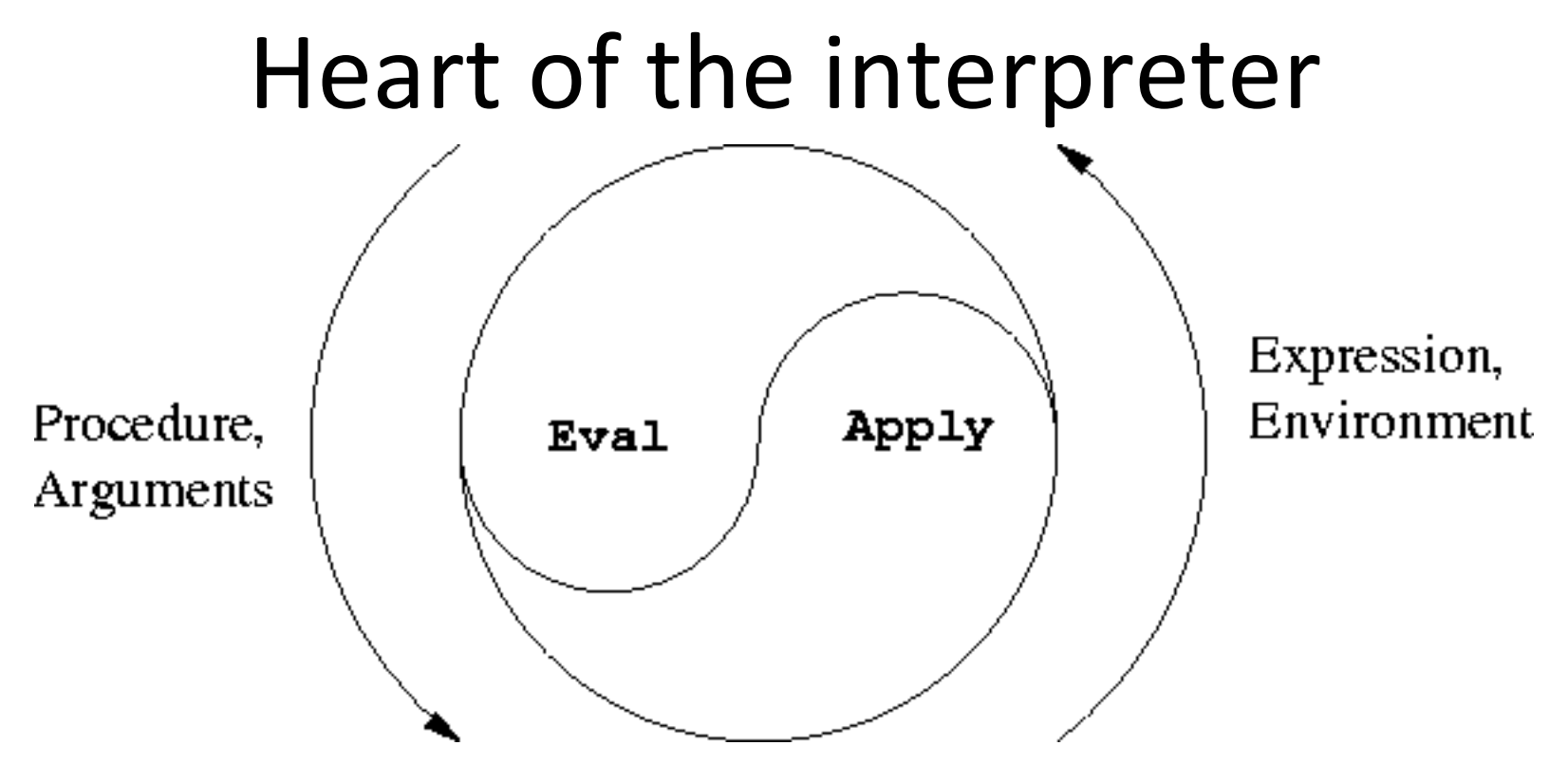

- Mini-Eval: Evaluates an expression to a value (will call apply to handle functions)
- Mini-Apply: Takes a function and argument values and evaluate its body (calls eval)

**(define (mini-eval expr env) is this a** expression?

 if so, then call our special handler for that type of expression.

What kind of expressions will we have?

• numbers

**)**

- variables (symbols)
- math functions +, -,  $*$ , etc
- others as we need them
- How do we evaluate a (literal) number?
- Just return it!
- Psuedocode for first line of mini-eval:

 $-$  If this expression is a number, then return it.

- How do we handle (add 3 4)?
- Need two functions:
	- One to detect that an expression is an addition.
	- One to evaluate the expression.

#### (add 3 4)

- Is this an expression an addition expression? (equal? 'add (car expr))
- Evaluate an addition expression: (+ (cadr expr) (caddr expr))

# You try

- Add subtraction (e.g., sub)
- Add multiplication (mul)
- Add division (div)
- Add exponentiation (exp)
- It's *your* programming language, so you may name these commands whatever you want.

# (add 3 (add 4 5))

• Why doesn't this work?

# $(add 3 (add 4 5))$

- How *should* our language evaluate this sort of expression?
- We could forbid this kind of expression.

 $-$  Insist things to be added always be numbers.

• Or, we could allow the things to be added to be expressions themselves.

– Need a recursive call to mini-eval inside eval-add. 

# You try

• Fix your math commands so that they will recursively evaluate their arguments.

### **Adding Variables**

# Implementing variables

- Represent a *frame* as a hashtable.
- Racket's hashtables:

**(define ht (make-hash)) (hash-set! ht key value) (hash-has-key? ht key) (hash-ref ht key)**

# Implementing variables

• Represent an environment as a list of frames.

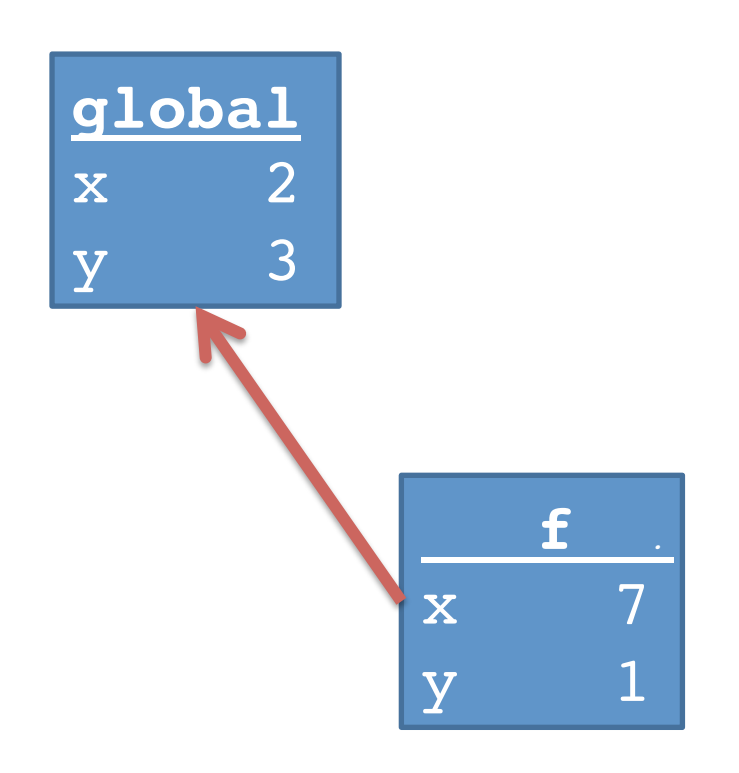

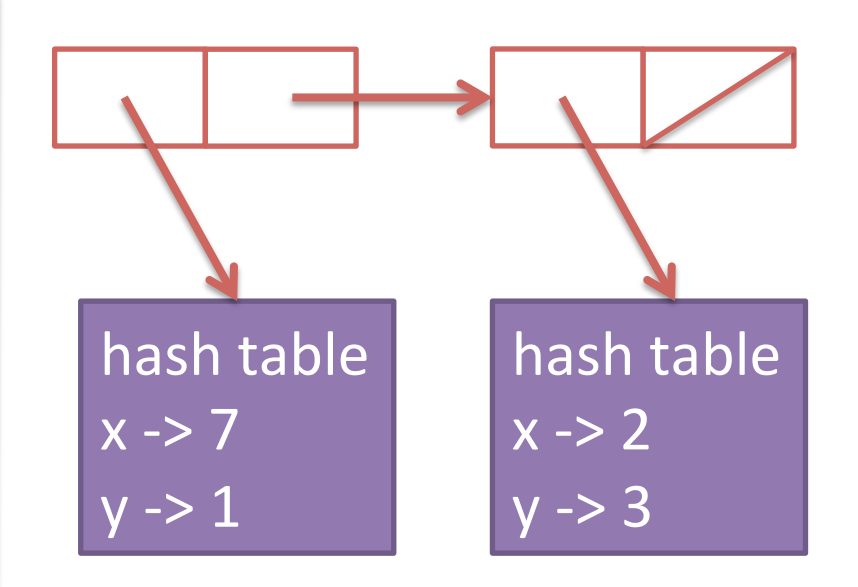

# Implementing variables

- Two things we can do with a variable in our programming language:
	- Define a variable
	- $-$  Get the value of a variable

# Getting the value of a variable

- New type of expression: a symbol.
- Whenever mini-eval sees a symbol, it should look up the value of the variable corresponding to that symbol.

#### Getting the value of a variable

**(define (lookup-variable-value var env)**

- **; Pseudocode:**
- **; If our current frame has the variable bound,**
- **; then get its value and return it.**
- **; Otherwise, if our current frame has a frame**
- **; pointer, then follow it and try the lookup**
- **; there.**
- **; Otherwise, throw an error.**

#### Getting the value of a variable

```
(define (lookup-variable-value var env)
   (cond ((hash-has-key? (car env) var) 
            (hash-ref (car env) var))
         ((not (null? env)) 
            (lookup-variable-value var (cdr env)))
         ((null? env) 
            (error "unbound variable" var))))
```
# Defining a variable

- Mini-eval needs to handle expressions that look like (define variable expr1)
	- $-$  expr1 can contain sub-expressions
- Add two functions to the evaluator:
	- $-$  definition?: tests if an expr fits the form of a definition.
	- $-$  eval-definition: extract the variable, recursively evaluate expr1, and add a binding to the current frame.

# Implementing conditionals

- We will have one conditional in our minilanguage: ifzero
- Syntax: (ifzero expr1 expr2 expr3)
- Semantics:
	- $-$  Evaluate expr1, test if it's equal to zero.
	- $-$  If yes, evaluate and return expr2.
	- $-$  If no, evaluate and return expr3.

# Implementing conditionals

• Add functions ifzero? and eval-ifzero.

- Designing our interpreter around  $mini$ -eval.
- **(define (mini-eval expr env) …**
- Determines what type of expression **expr** is
- Dispatch the evaluation of the expression to the appropriate function
	- $-$ **number?** -> evaluate in place
	- **symbol?** -> **lookup-variable-value**
	- **add?/subtract?/multiply?** -> appropriate math func
	- **definition?** -> **eval-define**
	- **ifzero?** -> **eval-ifzero**

# Today

- Two more pieces to add:
	- Closures (lambda? / eval-lambda)
	- Function calls (call? / eval-call)

# Implementing closures

- In Mini-Racket, all (user-defined) functions and closures will have a single argument.
- Syntax: (lambda var expr)
- Semantics: Creates a new closure (anonymous function) of the single argument var, whose body is expr.

# (lambda var expr)

- Need a new data structure to represent a closure.
- Why can't we just represent them as the list (lambda var closure) above?
	- $-$  Hint: What is missing? Think of environment diagrams.

# (lambda var expr)

- We choose to represent closures using a list of four components:
	- The symbol 'closure
	- $-$  The argument variable (var)
	- $-$  The body (expr)
	- $-$  The environment in which this closure was defined.

#### Evaluate at top level:  $(lambda x (add x 1))$

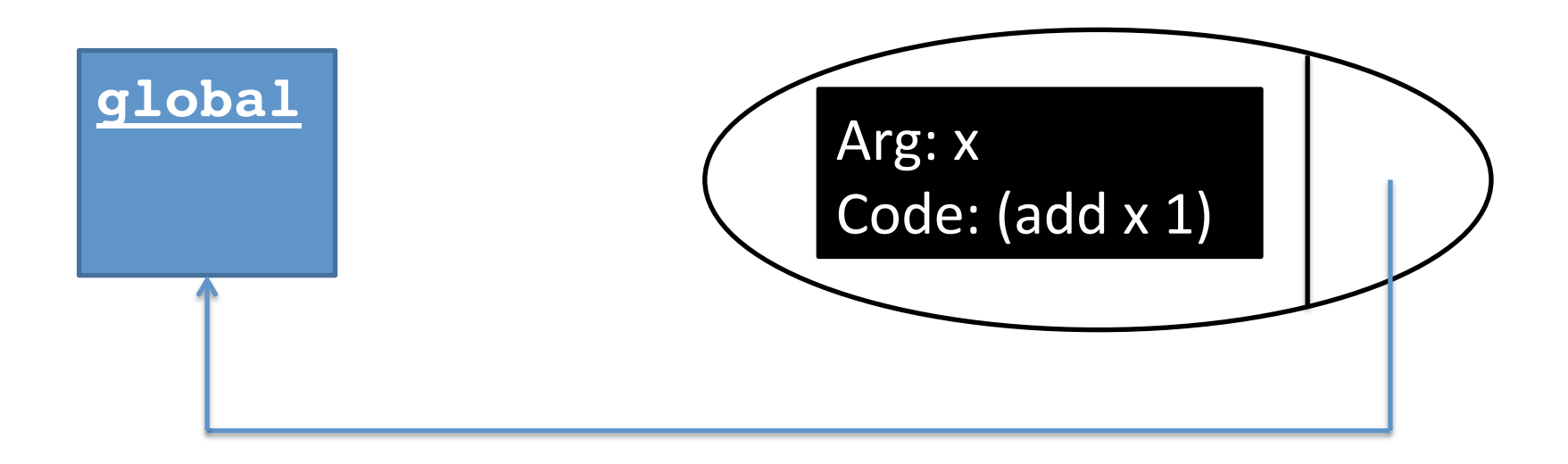

Our evaluator should return

 **'(closure x (add x 1) (#hash(…)))**

# Write lambda? and eval-lambda

- lambda? is easy.
- eval-lambda should:
	- $-$  Extract the variable name and the body, but don't evaluate the body (not until we call the function)
	- $-$  Return a list of the symbol 'closure, the variable, the body, and the current environment.

```
(define (eval-lambda expr env) 
  (list 'closure 
        (cadr expr) ; the variable
        (caddr expr) ; the body
        env))
```
### **Function calls**

• First we need the other half of the eval/apply paradigm. 

- Remember from environment diagrams:
- To evaluate a function call, make a new frame with the function's arguments bound to their values, then run the body of the function using the new environment for variable lookups.

# Apply

(define (mini-apply closure argval) Pseudocode:

- Make a new frame mapping the closure's argument (i.e., the variable name) to argval.
- Make a new environment consisting of the new frame pointing to the closure's environment.
- Evaluate the closure's body in the new environment.

# Apply

```
(define (mini-apply closure argval)
   (let ((new-frame (make-hash)))
     (hash-set! new-frame <arg name> argval)
     (let ((new-env
             <construct new environment>))
       <eval body of closure in new-env>
     )))
```
# Apply

```
(define (mini-apply closure argval)
   (let ((new-frame (make-hash)))
     (hash-set! new-frame (cadr closure) argval)
     (let ((new-env
             (cons new-frame (cadddr closure))))
       (mini-eval (caddr closure) new-env))))
```
# Function calls

- Syntax: (call expr1 expr2)
- Semantics:
	- $-$  Evaluate expr1 (must evaluate to a closure)
	- $-$  Evaluate expr2 to a value (the argument value)
	- $-$  Apply closure to value (and return result)

# You try it

- Write call? (easy)
- Write eval-call (a little harder)
	- $-$  Evaluate expr1 (must evaluate to a closure)
	- $-$  Evaluate expr2 to a value (the argument value)
	- $-$  Apply closure to value (and return result)
- When done, you now have a Turing-complete language!

```
; expr looks like
; (call expr1 expr2)
(define (eval-call expr env)
   (mini-apply 
     <eval the function>
     <eval the argument>)
```

```
(define (eval-call expr env)
   (mini-apply 
     (mini-eval (cadr expr) env)
     (mini-eval (caddr expr) env)))
```
# Magic in higher-order functions

The "magic": How is the "right environment" around for lexical scope when functions may return other functions, store them in data structures, etc.?

Lack of magic: The interpreter uses a closure data structure to keep the environment it will need to use later

### Is this expensive?

- *Time* to build a closure is tiny: make a list with four items.
- *Space* to store closures *might* be large if environment is large.

#### Interpreter steps

- Parser
	- $-$  Takes code and produces an intermediate representation  $(IR)$ , e.g., abstract syntax tree.
- Static checking
	- $-$  Typically includes syntactical analysis and type checking.
- Interpreter directly runs code in the IR.

# Compiler steps

- Parser
- Static checking
- Code optimizer
	- Take AST and alter it to make the code execute faster.
- Code generator
	- $-$  Produce code in output language (and save it, as opposed to running it).

#### Code optimization

```
// Test if n is prime
boolean isPrime(int n) {
 for (int x = 2; x < sqrt(n); x^{++}) {
    if (n % x == 0) return false;
  }
  return true;
}
```
#### Code optimization

**// Test if n is prime boolean isPrime(int n) { double temp = sqrt(n);** for (int  $x = 2$ ;  $x <$  temp;  $x++$ ) {  **if (n % x == 0) return false; } return true; }**

- Replacing constant expressions with their evaluations.
- Ex: Game that displays an 8 by 8 grid. Each cell will be 50 pixels by 50 pixels on the screen.

 $-$  int CELL WIDTH = 50;

 $-$  int BOARD WIDTH = 8  $*$  CELL WIDTH;

- Replacing constant expressions with their evaluations.
- Ex: Game that displays an 8 by 8 grid. Each cell will be 50 pixels by 50 pixels on the screen.
	- $-$  int CELL WIDTH = 50;
	- $-$  int BOARD WIDTH = 400;
- References to these variables would probably replaced with constants as well.

• Reordering code to improve cache performance.

```
for (int x = 0; x < HUGE NUMBER; x++) {
 huge array[x] = f(x)another huge array[x] = g(x)}
```
• Reordering code to improve cache performance. for (int  $x = 0$ ;  $x <$  HUGE NUMBER;  $x++$ ) { huge  $array[x] = f(x)$ **}** for (int  $x = 0$ ;  $x <$  HUGE\_NUMBER;  $x++$ ) {  **another\_huge\_array[x] = g(x) }**

- Loops: unrolling, combining/distribution, change nesting
- Finding common subexpressions and replacing with a reference to a temporary variable.  $-(a + b)/4 + (a + b)/3$
- Recursion: replace with iteration if possible.  $-$  That's what tail-recursion optimization does!
- Why don't interpreters do these optimizations?
- Usually, there's not enough time.
	- $-$  We need the code to run *NOW*!
	- Sometimes, can optimize a little (e.g., tailrecursion).

# Code generation

- Last phase of compilation.
- Choose what operations to use in the output language and what order to put them in *(instruction selection, instruction scheduling).*
- If output in a low-level language:
	- $-$  Pick what variables are stored in which registers (register allocation).
	- Include debugging code? (store "true" function/ variable names and line numbers?)

### Java

- Uses both interpretation and compilation!
- Step 1: Compile Java source to bytecode.
	- $-$  Bytecode is "machine code" for a made-up computer, the Java Virtual Machine (JVM).
- Step 2: An interpreter interprets the bytecode.
- Historically, the bytecode interpreter made Java code execute very slowly (1990s).

### Just-in-time compilation

- Bytecode interpreters historically would translate each bytecode command into machine code and immediately execute it.
- A just-in-time compiler has two optimizations:
	- $-$  Caches bytecode -> machine code translations so it can re-use them later.
	- $-$  Dynamically compiles sections of bytecode into machine code "when it thinks it should."

# JIT: a classic trade-off

- Startup is slightly slower
	- Need time to do some initial dynamic compilation.
- Once the program starts, it runs faster than a regular interpreter.
	- Because some sections are now compiled.